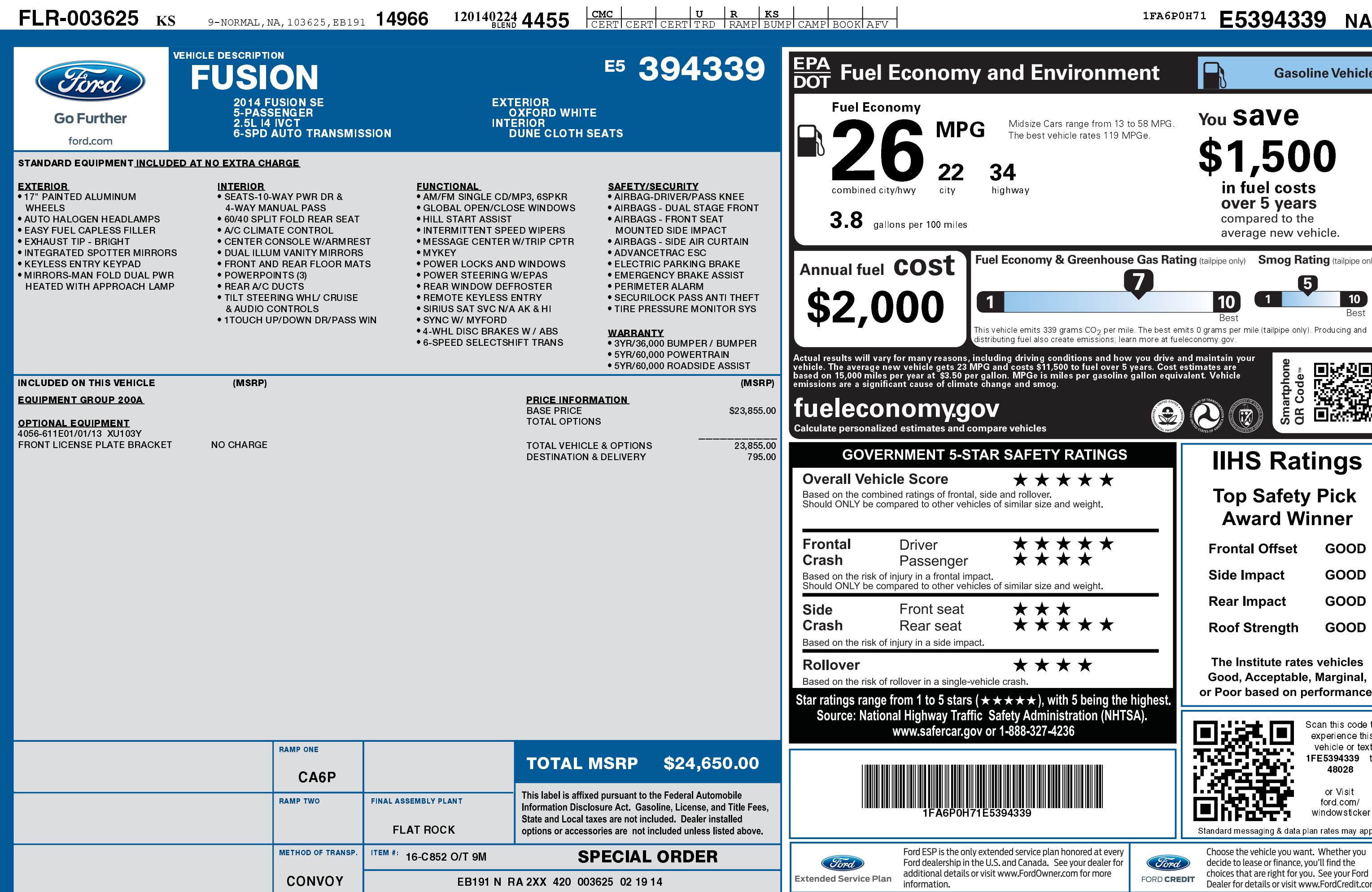

1201402244455

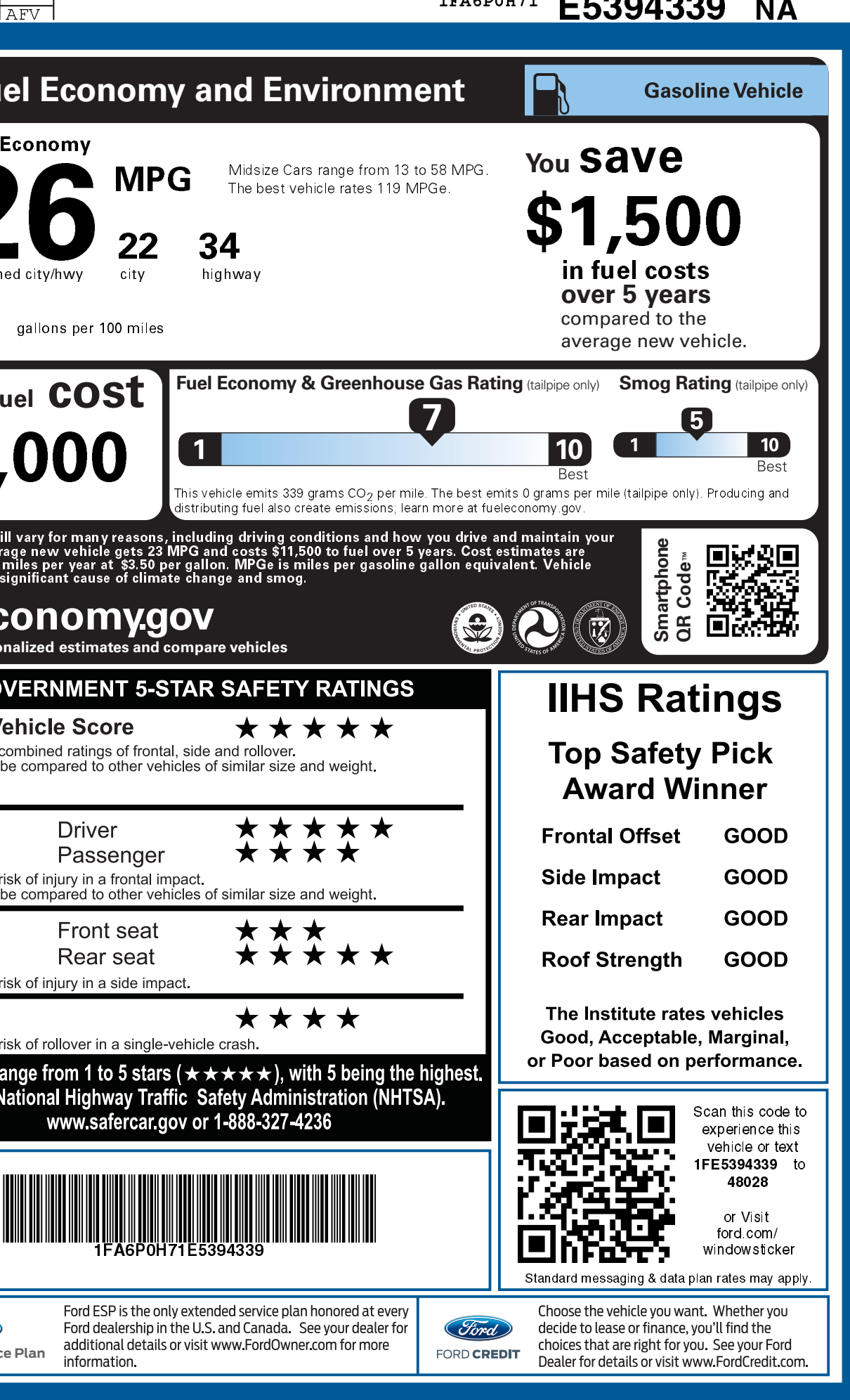